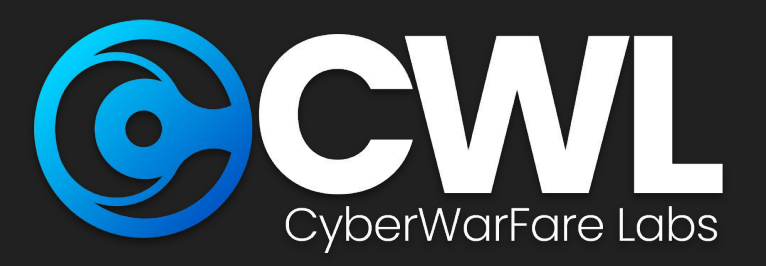

# Evil ClickOnce: Backdooring Legit .NET Application for Initial Access

# Co ClickOnce

© CW Labs UK Pvt. Ltd.

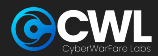

## About CW Labs :

**CW Labs is a renowned UK based Ed-tech company specializing in cybersecurity cyber range labs. They provide on-demand educational services and recognize the need for continuous adaptation to evolving threats and client requirements. The company has two primary divisions:**

**1. Cyber Range Labs 2. Up-Skilling Platform**

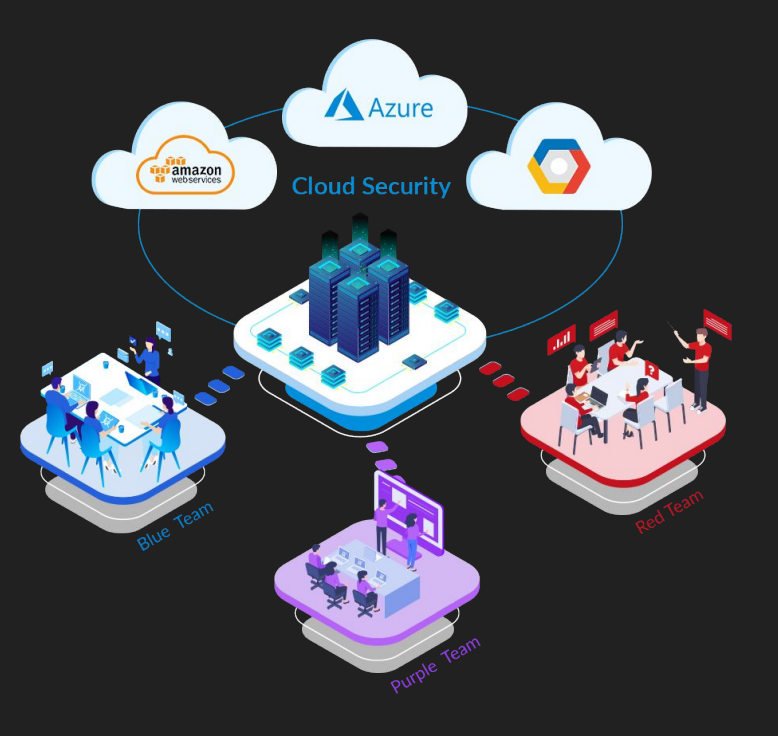

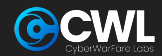

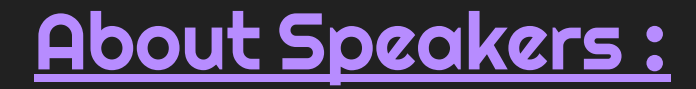

## **Yash Bharadwaj**

#### **Co-Founder & Technical Director at CW Labs UK Pvt. Ltd.**

**With over 5.5 Years of Experience as Technologist. Highly attentive towards finding, learning and discovering new TTP's used during offensive engagements.** 

**His area of interest includes building Red / Blue Team Lab Simulation, Evading security controls, Pwning Active Directory infrastructure, Enterprise networks & Multi-Cloud attacks.** 

**Previously he has delivered hands-on red / blue / purple team trainings / talks / workshops at Nullcon, X33fCon, NorthSec, BSIDES Chapters, OWASP, CISO Platform, YASCON.**

**You can reach out to him on Twitter @flopyash.**

#### **Agenda**

- Current Initial Access Security Controls
- About ClickOnce
- Backdooring Legit ClickOnce Application
- Re-Generating Signatures
- Application Delivery & Deployment
- Key-Takeaways
- Thanking Note

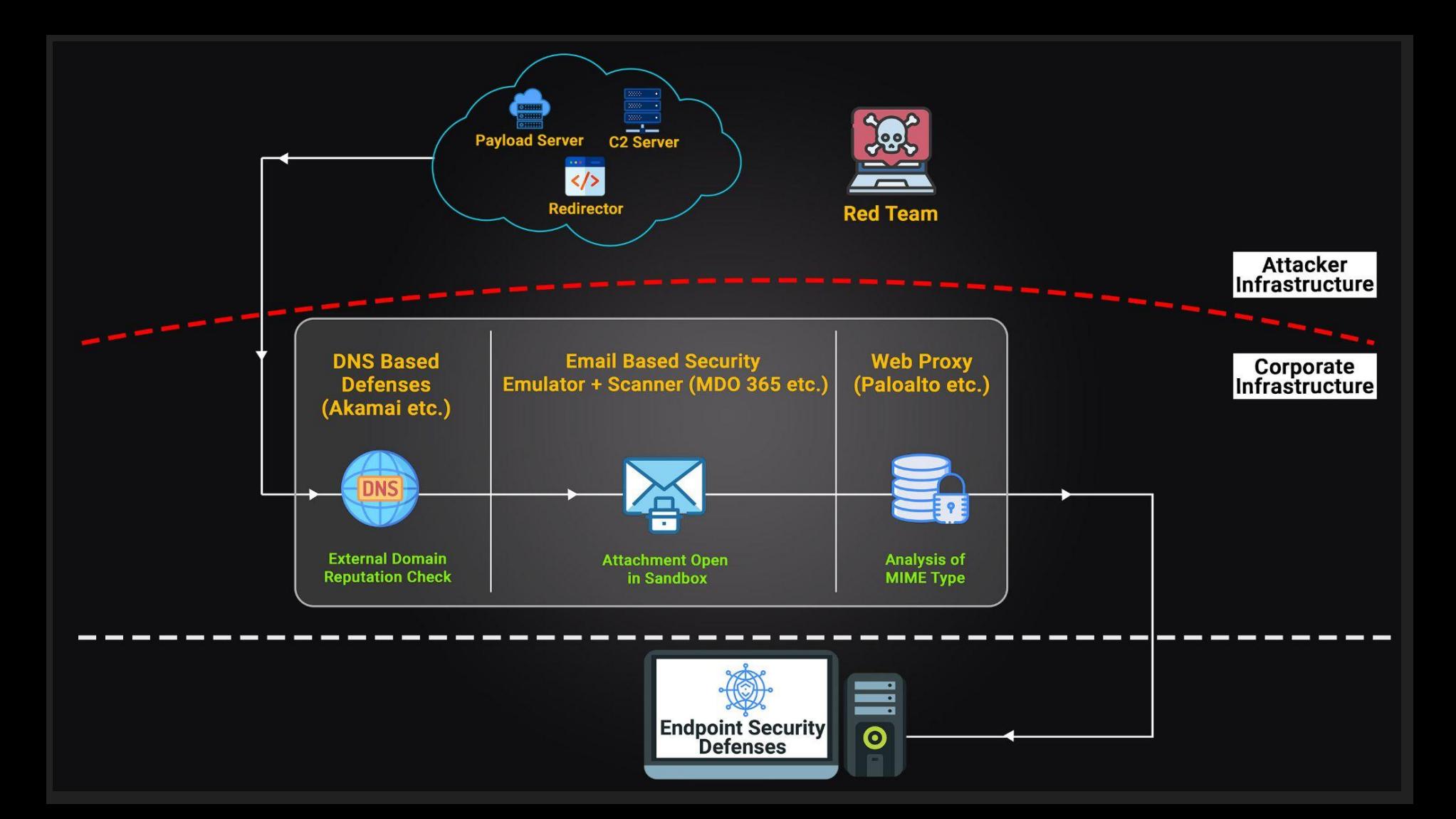

### **ClickOnce Application**

- It is a technology developed by Microsoft that simplifies the deployment and updating of Windows-based applications over the internet
- It enables developers to publish and distribute their applications without requiring complex installation procedures
- ClickOnce applications can include all their dependencies and libraries within a single package
- We can modify the dependencies & even backdoor the application for initial access purpose. Let's see the procedure

#### Backdooring Legit Application

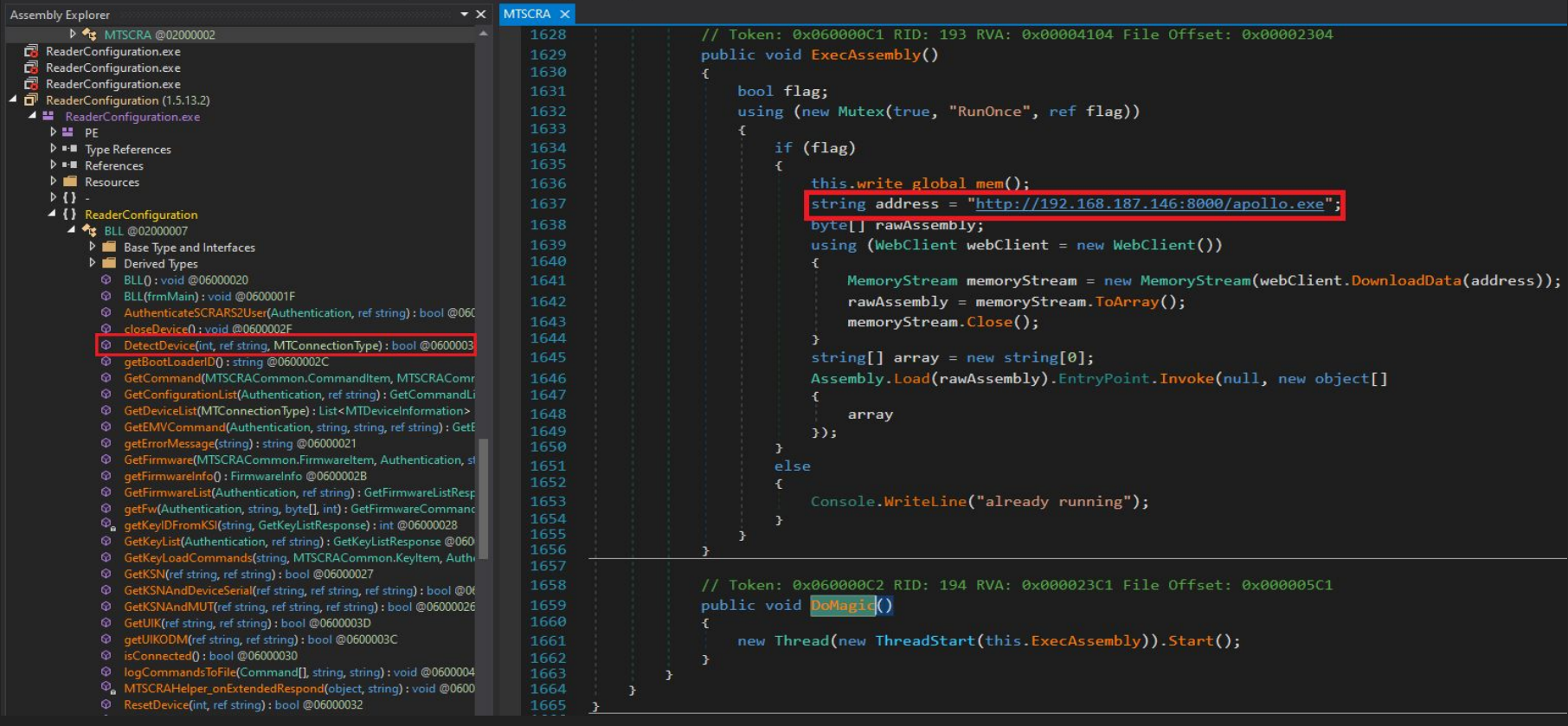

**NOTE : Select the URL, Right Click & Change the IL Instructions to your payload server**

#### Re-Generating Signatures :

#### **Add in Manifest File :**

openssl dgst -binary -sha256 MTSCRANET.dll.deploy | openssl enc -base64

**Add in the Application File :**

openssl dgst -binary -sha256 ReaderConfiguration.exe.manifest | openssl enc -base64

#### Application Delivery & Deployment

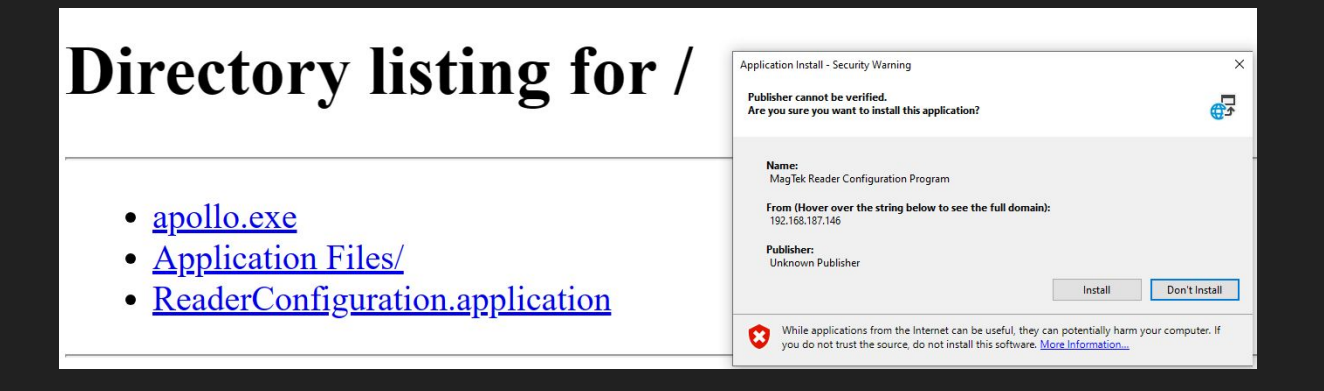

192.168.187.145 - [27/Jun/2023 15:31:08] "GET /Application%20Files/ReaderConfiguration 1 5 13 2/MTSCRANET.dll.deploy HTTP/1.1" 200 -192.168.187.145 - [27/Jun/2023 15:31:08] "GET /Application%20Files/ReaderConfiguration 1 5 13 2/Newtonsoft.Json.dll.deploy HTTP/1.1" 200 -192.168.187.145 - [27/Jun/2023 15:31:24] "GET /apollo.exe HTTP/1.1" 200 -

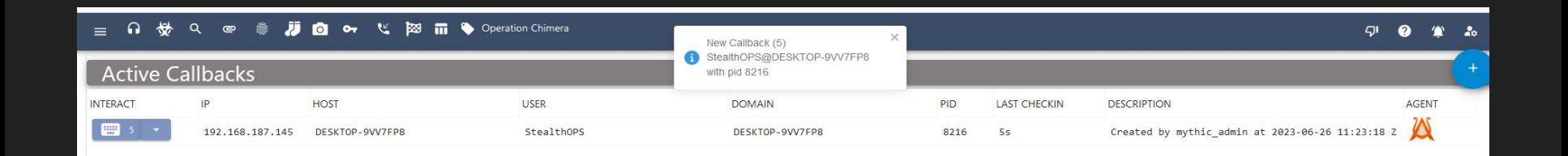

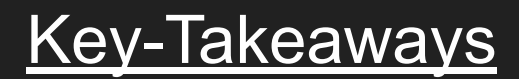

- Understood methodology to backdoor a legit .NET Application
- Works like a charm with a Digital Certificate for signing the app
- New way to test your internal team phishing competency
- Can be made sophisticated with an already compromised website for ClickOnce Delivery

#### Reference

- Nick Powers [\(@zyn3rgy\)](https://twitter.com/zyn3rgy) and Steven Flores ([@0xthirteen](https://twitter.com/0xthirteen)) : [https://posts.specterops.io/less-smartscreen-more-caffeine-ab-using-clickonc](https://posts.specterops.io/less-smartscreen-more-caffeine-ab-using-clickonce-for-trusted-code-execution-1446ea8051c5) [e-for-trusted-code-execution-1446ea8051c5](https://posts.specterops.io/less-smartscreen-more-caffeine-ab-using-clickonce-for-trusted-code-execution-1446ea8051c5)

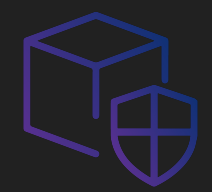

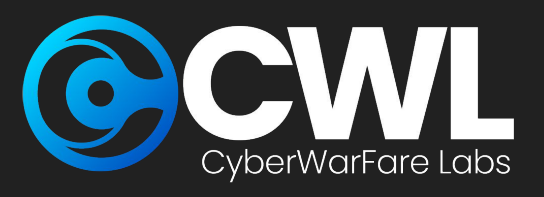

# Stealth Cyber Operator [CSCO]

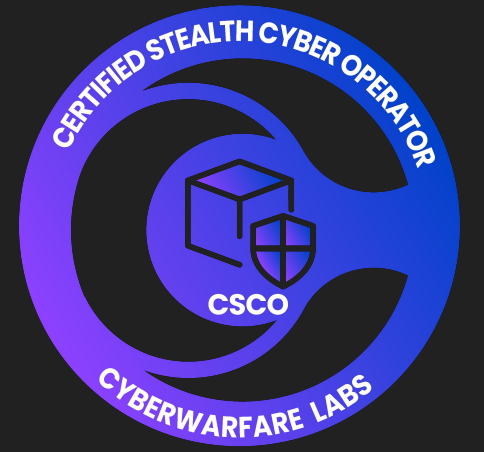

Link : <https://cyberwarfare.live/product/stealth-cyber-operator-sco/>

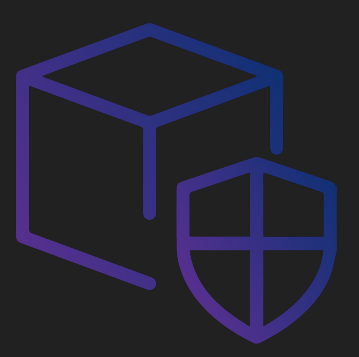

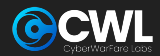

# Thank You!

If you like the content, please feel free to shout out & tag us at social media platforms.

For any technical questions / doubts related to the content please email us at *support@cyberwarfare.live*

For Professional Red / Purple Team Labs & Technical Training Services kindly email at *info@cyberwarfare.live*